# La rivoluzione di ASP.NET Core nel mondo delle Web API

Raffaele Rialdi Senior Software Architect Microsoft MVP Consultant - Speaker - Teacher *S* @raffaeler 景 <https://github.com/raffaeler> [http://iamraf.net](http://iamraf.net/) [raffaeler@vevy.com](mailto:raffaeler@vevy.com)

### Perché ASP.NET Core?

- 1. Host generico per tutte le applicazioni non visuali
- 2. Performance eccezionali sul ciclo request/response
- 3. Interamente riscritto da zero per evitare i problemi del passato
- 4. Cross-platform, cross-architecture e container-ready
- 5. Nuovo framework di autorizzazione basato su policy
- 6. Estremamente semplice da estendere (dependency injection)
- 7. Supporto nativo per servizi in background
- 8. Un progetto per scenari di self-hosting, service o reverse-proxy
- 9. Configurazione semplice ed estendibile
- 10. Ricco ecosistema di middleware (Websockets, SignalR, Swagger, …)

### Performance!

#### Saturating 10GbE with 7+ million requests

<https://www.techempower.com/benchmarks/#section=test&runid=8ca46892-e46c-4088-9443-05722ad6f7fb&hw=ph&test=plaintext>

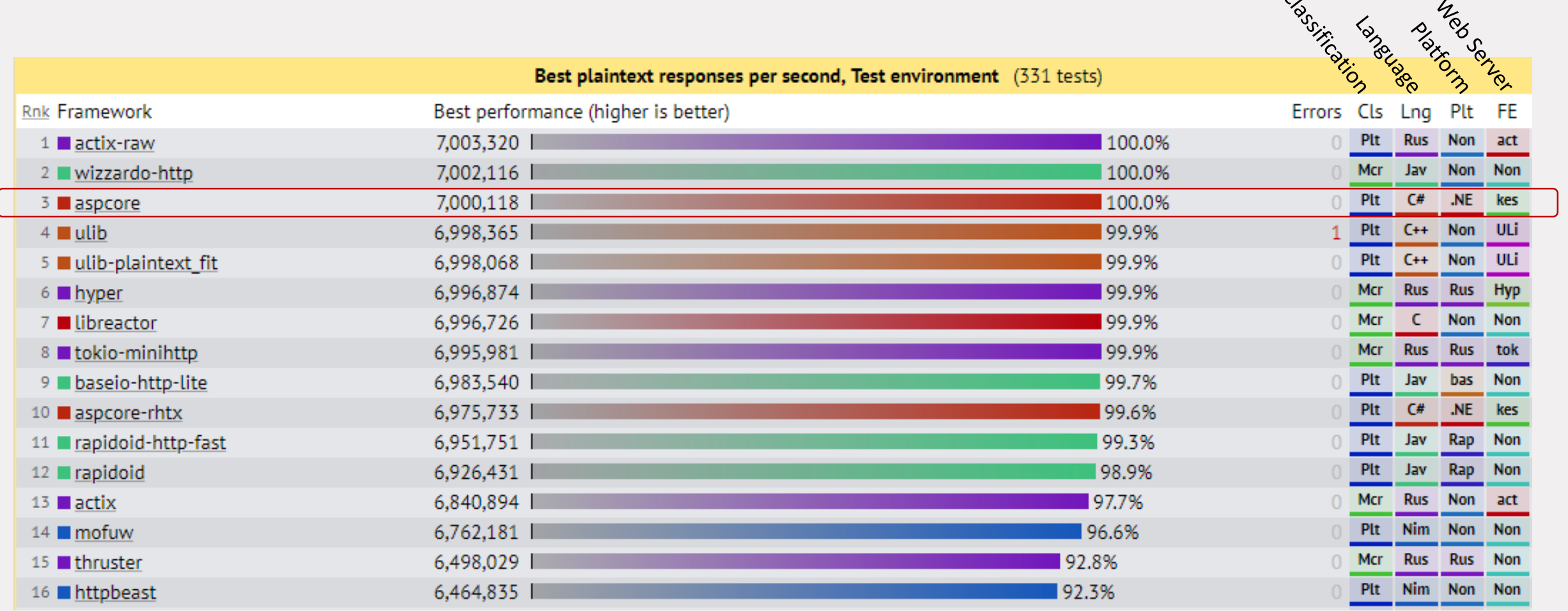

 $\bigcap$ 

### .NET Framework o .NET Core?

- .NET Framework non verrà aggiornato alle versioni più recenti di C#
	- Le versioni 7.x e 8.0 contengono migliorie importanti
	- La retro-compatibilità guida queste scelte (a scapito della performance)
- .NET Core porta novità importanti per le performance
	- Memory<T> e Span<T> sono esempi clamorosi
- ASP.NET Core e .NET Core
	- ASP.NET Core 2.x può funzionare su .NET Framework e .NET Core
	- ASP.NET Core 3.x può funzionare solo su .NET Core

#### Il formato binario 'netstandard'

- Le librerie netstandard sono il territorio neutrale tra i due framework
	- La migrazione è pressoché indolore a partire dal .NET Framework 4.72
	- Trasformare in netstandard 2.0 le librerie è la via migliore per migrare
- Possiamo guardare a netstandard come fosse un'interfaccia
	- È un contratto che garantisce di trovare le sue API nei vari framework
- La versione attuale di netstandard è la 2.0
	- Arriverà presto la 2.1 che NON sarà implementata da .NET Framework
	- Mono, Unity, Xamarin e UWP sono altre implementazioni che si adegueranno

#### https://github.com/dotnet/standard/

## Generic Host (HostBuilder)

- HostBuilder può essere usato da qualsiasi altra app
	- Microsoft.Extensions.Hosting namespace e Nuget package

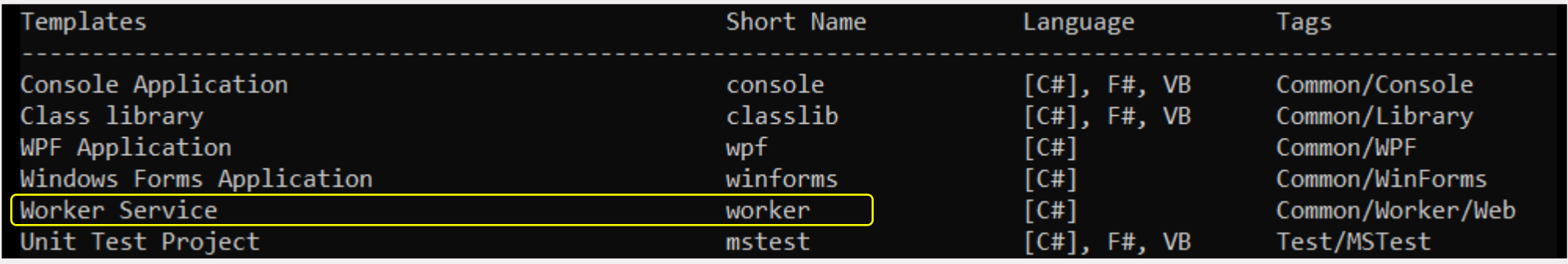

- Template pre-configurato con:
	- Dependency injection, variabili di ambiente, directory di default, configurazione, logging, supporto a self-hosting e servizio Windows/Linux
- L'utente può aggiungere di Lifetime o Timed services e supporto al Ctrl-C

#### WebHost (WebHostBuilder)

- Questo host viene usato per servire richieste HTTP
- La configurazione viene demandata alla classe "Startup"
- Startup. Configure Services
	- Aggiunge i servizi al Dependency Injector (MVC, Auth, Authz, Cookie, …)
	- Configura i servizi (settings application-wide)
- Startup.Configure
	- Inizializza la Pipeline responsabile della gestione Request / Response
	- File statici, Https, Regole di routing verso i controller, etc.

#### ASP.NET Core: Quale HTTP server

- ASP.NET Core usa il web server "Kestrel" o IIS (>= ASP.NET Core 2.2)
- È molto performante, può essere esposto direttamente o tramite un Reverse Proxy
- Linux:
	- Ngnix è il reverse proxy di riferimento (ma non è certamente l'unico)
- Windows e IIS in modalità reverse proxy
	- Si configura il modulo ASP.NET Core di IIS in modalità **out of process**
- Windows e IIS in modalità HTTP server (a partire da ASPNET Core 2.2)
	- Si configura il modulo ASP.NET Core di IIS in modalità **in-process**

# ASP.NET Core e security

### ASPNET Core: Security e GDPR

#### • HTTPS ovunque

- Tool per generare i certificate self-signed
- Tip: usare <https://letsencrypt.org/> provider gratuito per produzione app.UseHttpsRedirection() ➔ server-side redirection verso HTTPS
- app. Use Hsts()  $\rightarrow$  client-side redirection verso HTTPS
- I nuovi template forniscono i requisiti base della GDPR
	- "cookie banner"
	- Download dei dati di privacy
	- Cancellazione profilo

#### L'autenticazione è più semplice

- L'autenticazione viene aggiunta tramite Dependency Injection
	- Disponibili molti provider su Nuget
	- La creazione di nuovi provider è molto semplice
- Da ASP.NET Core 3.0 SDK Preview 3 integrazione di Identity Server
	- Fornisce l'autenticazione per le SPA che usano WebAPI
	- Si possono gestire scenari di autenticazione più sofisticati
	- Nuovi template (da command line)

# Progettare APIs con WebAPI

#### Leonard Richardson «maturity level»

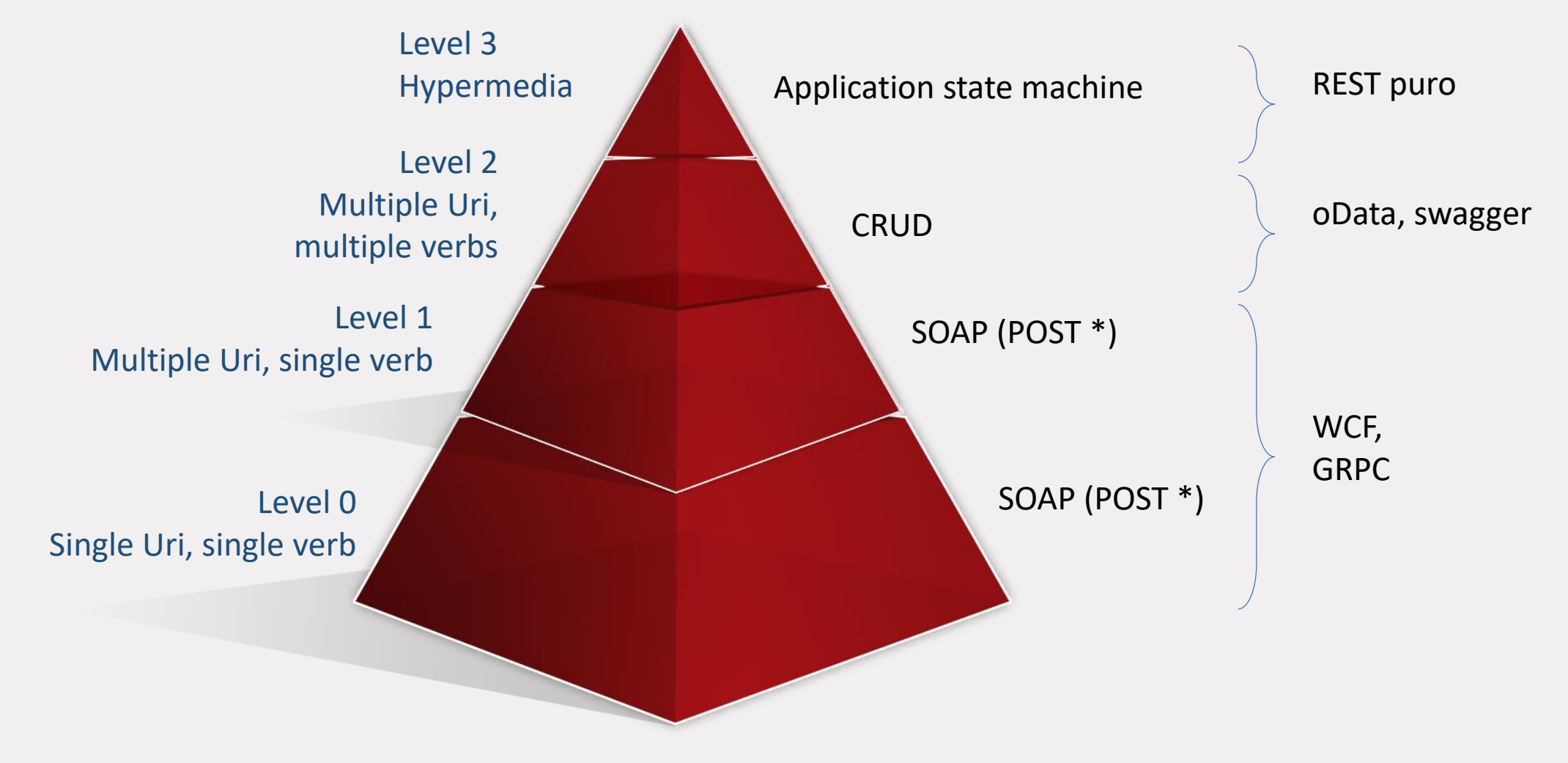

*Il verb POST viene usato in quanto idempotente*

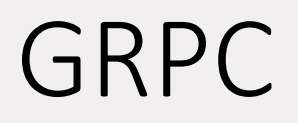

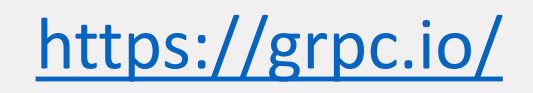

- È una specifica che definisce il modo in cui dei processi possono interoperare in logica Remote Procedure Call
	- Cross language e cross platform
	- Analogo a SOAP
- Molto utile per comunicare tra processi
	- HTTP è molto performante, per mia esperienza analogo a Named Pipes
- Client e server sono fortemente accoppiati
	- Sconsigliabile quando i client sono fuori controllo (i.e. Fattura elettronica)

#### oData (versione  $\geq$  4.0)

- OData è da tempo una specifica OASIS (ceduta da Microsoft)
- Definisce come esporre un servizio che consuma dati
	- Espone il modello di metadati del modello esposto dal servizio
	- Fornisce le modalità di navigazione del modello
	- Fornisce le modalità di CRUD su tutto il modello (limitabile a piacere)
	- Permette di eseguire query sui dati con una sintassi testuale (\$filter)
- Il lato server ritorna IQueryable<T> offrendo query performanti

### Il modello REST puro

- È basato sulla dissertazione di Roy Fielding
	- «Hypermedia as the engine of application state (HATEOAS)»
	- «Nothing but the entry-point is needed from the client»
- Per scrivere servizi REST puri abbiamo questo magnifico strumento  $\odot$

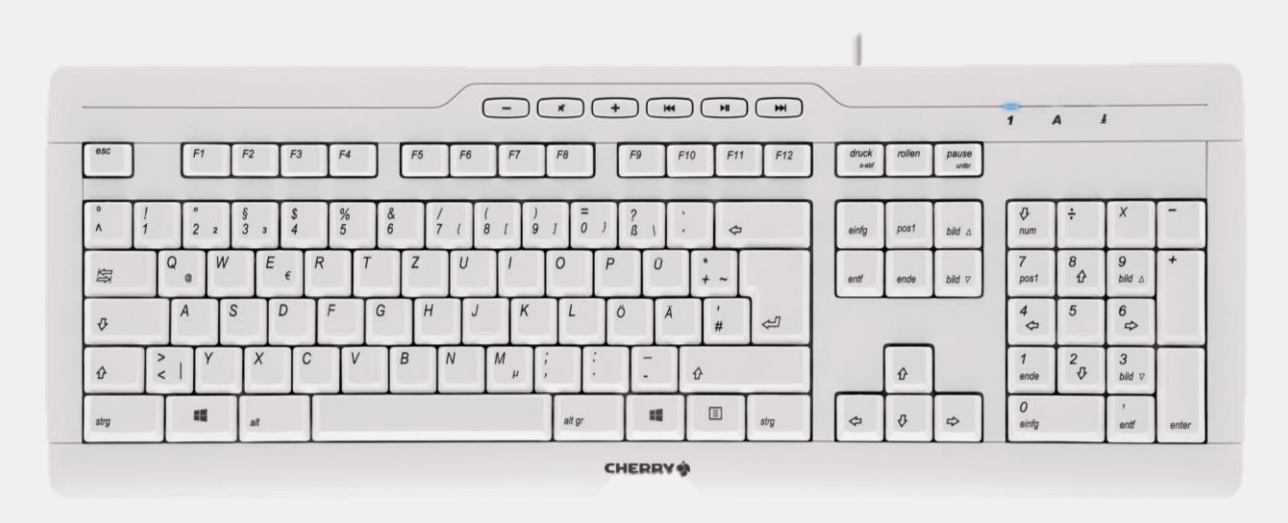

## Swagger: REST con i piedi per terra

• Conosciuto anche come OpenAPI

<https://www.openapis.org/>

- Serve a definire le specifiche di un servizio REST in modalità neutrale rispetto ai linguaggi e alle tecnologie.
- In altre parole vengono prodotti i metadati del servizio esposto
	- Permette di generare il codice client
	- Permette di conoscere tutte le API senza doverle "scoprire dinamicamente"
	- Determina la necessità di versionare le API
- In ASP.NET Core è implementato in due pacchetti Nuget:
	- Swashbuckle.AspNetCore
	- NSwagger
	- E un Analyzer!

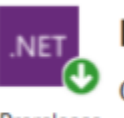

Microsoft.AspNetCore.Mvc.Api.Analyzers O by Microsoft, 183K d O v3.0.0-preview3-19153-02

CSharp Analyzers for ASP.NET Core MVC.

Prerelease

#### Eseguire chiamate HTTP da ASP.NET Core

• Step 1: Creare un client tipizzato

}

Depdendency Injection

```
public class CatalogService : ICatalogService {
  private readonly HttpClient _httpClient;
  private readonly string _remoteServiceBaseUrl;
```
public CatalogService(HttpClient httpClient) => \_httpClient = httpClient; public async Task<Catalog> GetCatalogItems(int page, int take, int? brand, int? type)

```
{
  var uri = API.Catalog.GetAllCatalogItems(
                          _remoteServiceBaseUrl, page, take, brand, type);
  var responseString = await _httpClient.GetStringAsync(uri);
  var catalog = JsonConvert.DeserializeObject<Catalog>(responseString);
  return catalog;
}
```
#### Eseguire chiamate HTTP da ASP.NET Core

- HttpClientFactory si trova in Nuget: Microsoft.Extensions.Http
- Aggiungere il client tipizzato alla Dependency Injection

services.AddHttpClient<ICatalogService, CatalogService>();

- A cosa serve HttpClientFactory
	- Gestisce autonomamente un pool di client (la durata dipende da SetHandlerLifetime appesa ad AddHttpClient)
	- Supporta la Retry Policy e "Circuit Braker" tramite AddPolicyHandler
		- Circuit breaker serve ad isolare le operazioni che **probabilmente** falliranno
		- <https://docs.microsoft.com/en-us/azure/architecture/patterns/circuit-breaker>

#### Come si usa il client HTTP

```
Depdendency Injection
```

```
public class CatalogController : Controller
{
  private ICatalogService _catalogSvc;
  public CatalogController(ICatalogService catalogSvc)
   {
     _catalogSvc = catalogSvc; 
   }
  // ...
}
```
#### ASP.NET Core: Creare un Servizio Windows

- È necessario specificare un RID
- Sostituire host.Run con host.RunAsService

**<PropertyGroup> <TargetFramework>netcoreapp2.1</TargetFramework> <RuntimeIdentifier>win10-x64</RuntimeIdentifier> </PropertyGroup>**

- Specificare la folder base usando .UseContentRoot(…)
- Pubblicare l'app (dotnet publish)
- Usare il comando "sc create" per creare il servizio Windows

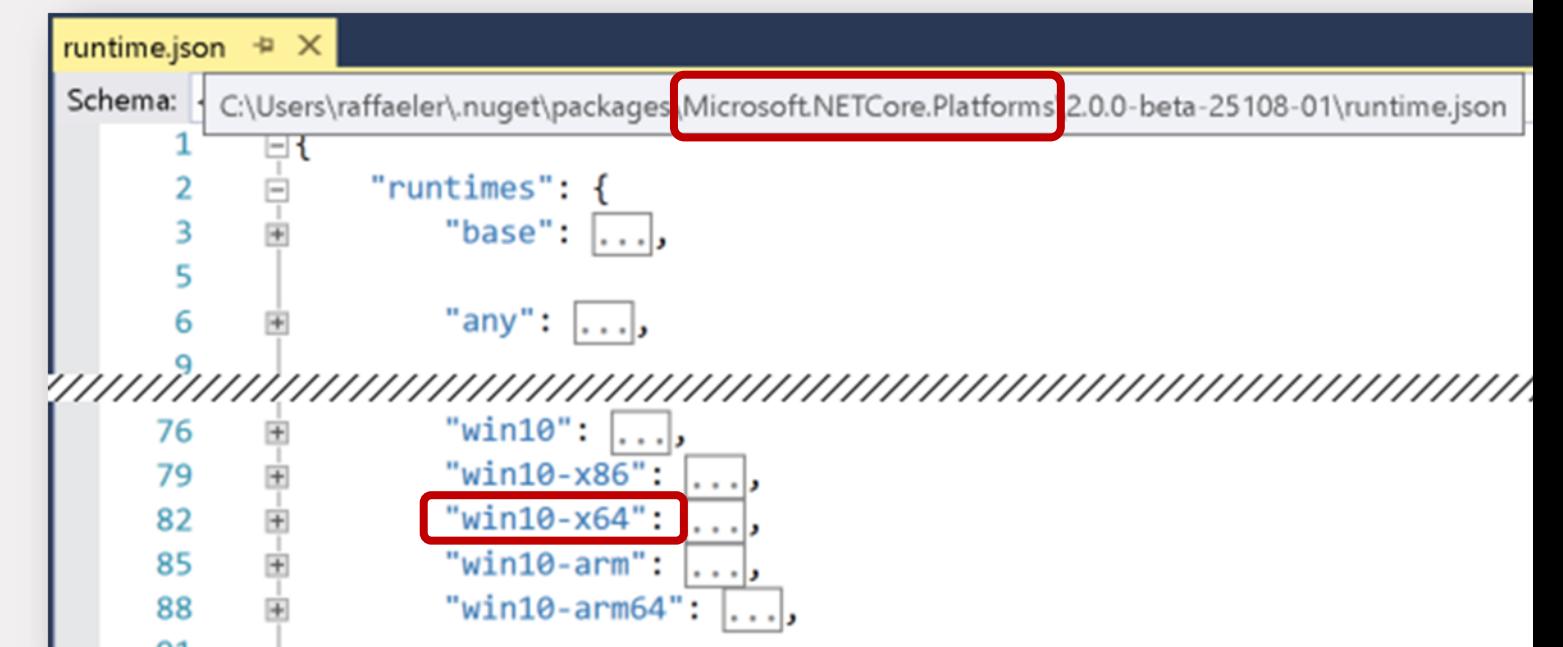

### Links

- dotnet sdk list (global tool):
	- <https://github.com/jonstodle/DotNetSdkHelpers>
- OData
	- \$orderby, \$top, \$count:
		- <http://docs.oasis-open.org/odata/odata/v4.0/os/part1-protocol/odata-v4.0-os-part1-protocol.html>
	- \$filter <http://docs.oasis-open.org/odata/odata/v4.0/odata-v4.0-part2-url-conventions.html>
	- Main Repo: <https://github.com/OData/WebApi>
	- Additional Samples <https://github.com/OData/ODataSamples>

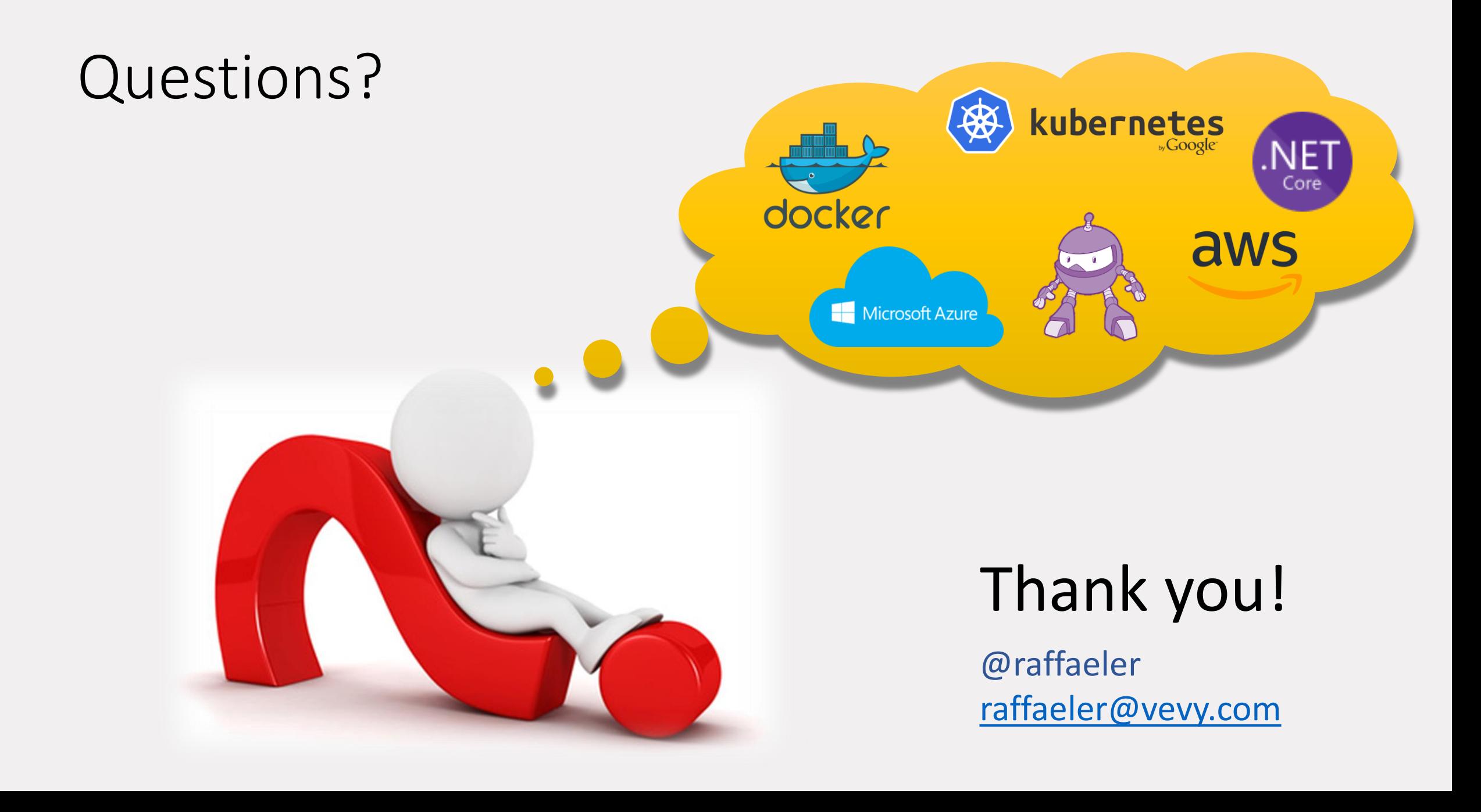